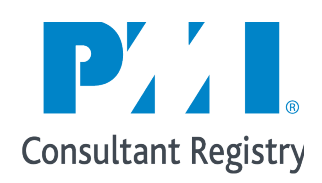

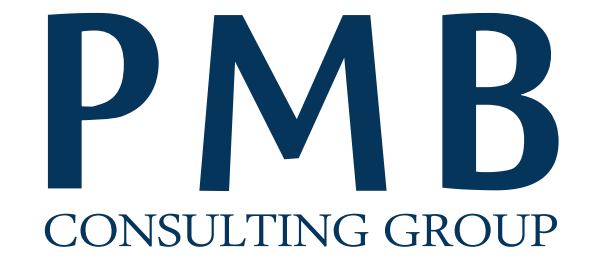

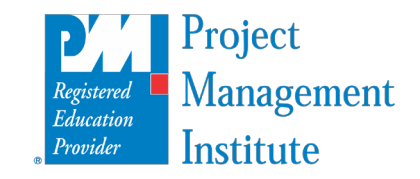

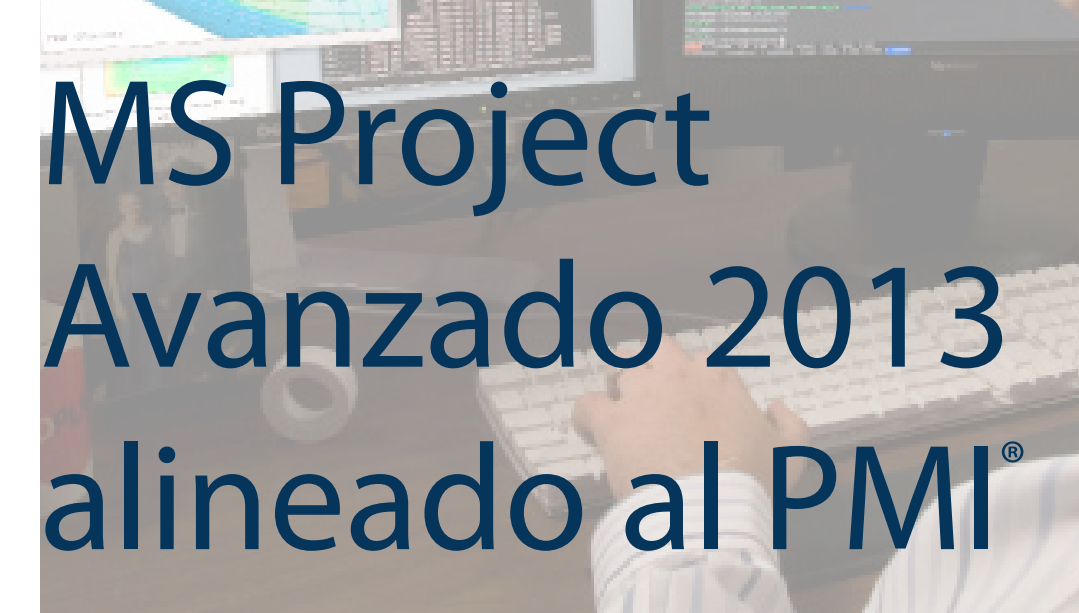

AUSTRALIA- BOLIVIA- CANADÁ- FLORIDA- CHILE- PERÚ-REP. DOMINICANA

Project Management & Business Consulting Group www.pmbcg.com

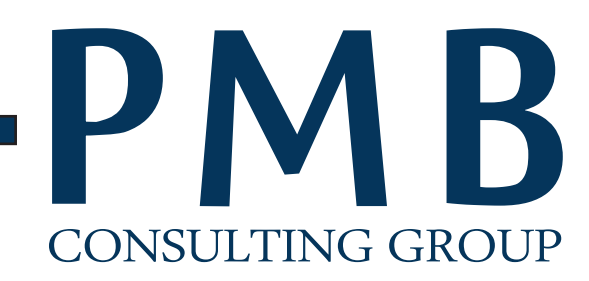

# **Descripción**

A través de este taller se pretendé lograr un conocimiento avanzado de la herramienta MS Project 2013 aplicando los estándares de Gestión de Proyectos y Portafolio de Proyectos del PMI (Project Management Institute).

El participante adquirirá las habilidades necesarias para la gestión de proyectos, conocerá las herramientas y utilidades de MS Project como motor de la programación, el cual le ayudará a pronosticar y controlar el efecto de los esfuerzos que su organización realiza durante un proyecto.

La capacitación de Microsoft Project 2013 está orientada a gestores, administradores, responsables, jefes y líderes de proyecto, ya que son quienes planean, administran, ejecutan y controlan el proyecto.

# **Metodología**

El taller es 100% práctico con la elaboración de diversos proyectos aplicando los procesos de gestión alineados al PMI y con la asesoría de un experto en proyectos. El presente curso, bajo un enfoque teórico – practico, pretende que el estudiante al final del mismo, obtenga a nivel avanzado los criterios necesarios para la planeación y seguimiento de proyectos utilizando la herramienta Microsoft Project Professional en su versión 2013.

# **Dirigido a ¿Por qué PMB Consulting Group?**

PMB Consulting te ofrece un enfoque práctico, desarrollándo de manera natural los conceptos de la gerencia de proyectos sobre la base de procesos.

Los participantes estarán bajo la tutoría de experimentados PMPs que cuentan con más de 15 años gerenciando proyectos bajo estos estándares, así como con una amplia experiencia capacitando a empresas de reconocido prestigio a nivel nacional e internacional.

Los talleres son vivenciales, porque los profesionales tendrán un encuentro con la realidad de sus proyectos.

Ofrecemos entrenamientos y asesorías de calidad a precios razonables.

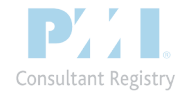

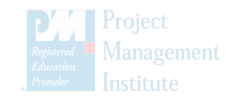

# **Felipe Meléndez**

**Ing., MBA, PMP, PMI – RMP, SCRUM Master, Leadership Master** 

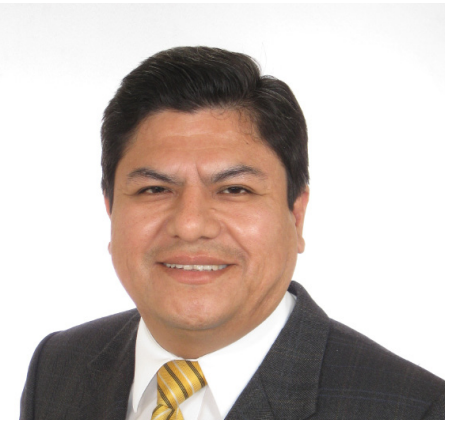

Gerente General de PMB Consulting. Ingeniero Industrial (PUCP), Master en Administración de Negocios con especialización en Dirección de Empresas (Universidad Pacifico) y Master en Liderazgo Global y Multicultural (PMI – Europa), Certificado PMP (Project Management Professional) y RMP (Risk Management Professional) otorgado por el PMI (Project Management Institute - USA), Scrum Master otorgado por el Scrum Alliance.

Presidente PMI Capitulo Lima Perú en 2010 - 2011, Vicepresidente PMI Capitulo Lima Perú 2007 – 2008, Liason PMI EF (Education Foundation) Perú 2010-2013, Presidente del Centro de Ingeniería de Dirección de Proyectos del Colegio de Ingenieros de Lima en 2008. Tiene 16 años de experiencia exitosa en Proyectos de gran envergadura en el sector TI, 5 en energía (hidroeléctrica y petróleo), 3 años en Minería y en Construcción, 12 años de experiencia implementando metodología de gestión de proyectos bajo estándares del PMI.

Ha sido expositor en el Congreso Global de Gerencia de Proyectos del PMI realizado en Cancún - México, con el tema 'Metodología de gestión de proyectos con restricción de tiempo'. Fue expositor en el Congreso Global de Gerencia de Proyectos del PMI realizado en Denver, Estados Unidos en Octubre del 2008, Congreso Global del PMI realizado en Florida, Estados Unidos en Octubre del 2009 y Global Leadership Meeting PMI en Turquía en el 2013. Expositor de Congresos Regionales del PMI en Perú, Chile, Bolivia, República Dominicana desde el 2007 al 2012.

Es colaborador del PMI, participando activamente en los Leadership Meeting del PMI en Panamá (2010), Washington-USA (2010), Buenos Aires (2012), Marsella-Francia (2012), Estambul-Turquía (2013) y Regional Meeting del PMI en Marruecos-Africa (2012).

Ha Liderado la implementación de la metodología de gerencia de proyectos en Empresas de Seguros, Petroleras en la Gerencia de Perforación de Pozos Petroleros, Empresas del Estado, Centrales Hidroeléctricas, Construcción y Empresas Mineras, a nivel Latinoamérica.

Catedrático del Diplomado Ejecutivo en Dirección de proyectos, bajo el enfoque del PMI en reconocidas universidades. Docente de cursos avanzados de dirección de proyectos y de planeamiento estratégico en Chile, Perú, Bolivia, República Dominicana y Costa Rica. Interesado en literatura de calidad de servicios, metodología de dirección de proyectos y gusta de buenos libros de negocios.

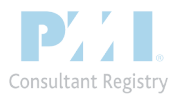

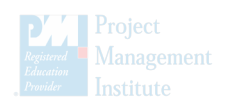

# **Cristhian Pacheco Ing., PMP, MCTS**

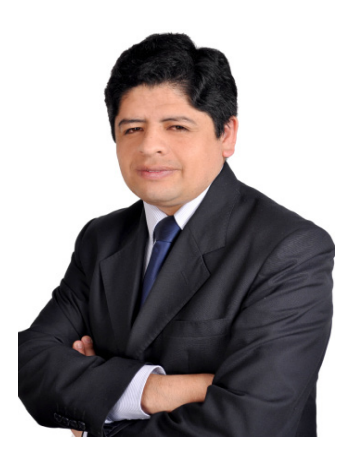

Experto en gerencia de proyectos, con 10 años de experiencia profesional en TI y gobierno. Estudios especializados en gestión estratégica, análisis de negocios, gestión de riesgos y sistemas de información para proyectos. Anteriormente, se ha desempeñado como Research Director en Project Management for Latin American (PM4lat) y como Project Manager of Students Sections del PMI Lima Chapter.

Ha brindado entrenamiento especializado a cientos de profesionales de los sectores minería, construcción, consultoría, gobierno, comercio, banca y telecomunicaciones en Perú y Chile. Asimismo, ha sido speaker en Congresos Internacionales del Project Management Institute (PMI).

Actualmente trabaja para el Gobierno Peruano y brinda formación especializada en Project Management Business & Consulting Group.

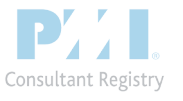

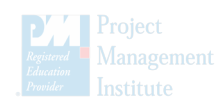

# **CONTENIDO**

#### **Primera parte: Desarrollo de un proyecto real (8 horas)**

#### **1. Información General de Ms-Project 2013**

- 1.1. Definición
- 1.2. Funcionalidad
- 1.3. Productos Microsoft
- 1.4. Otras PMI's
- 1.5. Magic Quadrant for IT Project and Portfolio Management
- 1.6. Triple restricción de los proyectos

#### **2. Inicio del Proyecto**

- 2.1. Configurar Ms-Project 2013
- 2.2. Definir el proyecto

#### **3. Planificación del Proyecto**

- **3.1. Utilizar información de la EDT.**
- **3.2. Crear una lista de tareas.**
- **3.3. Secuenciar las tareas.**
- **3.4. Estimar los recursos.**
- **3.5. Asignar los recursos a las tareas.**
- **3.6. Estimar las duraciones.**
- **3.7. Asignar recursos de trabajo adicionales a una tarea.**
- **3.8. Visualizar la ruta crítica del proyecto.**
- **3.9. Ajustar las relaciones de tarea.**
- **3.10. Guardar la línea base de proyecto.**
- **3.11. Imprimir el plan de proyecto a través de vistas e informes.**

#### **4. Ejecución, Seguimiento y Control del Proyecto**

- **4.1. Registrar el avance de un proyecto que se está realizando según lo planificado.**
- **4.2. Introducir el porcentaje completado de una tarea.**
- **4.3. Introducir valores reales para las tareas.**

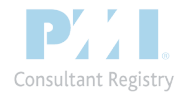

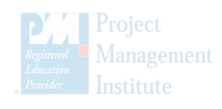

# **CONTENIDO**

- **4.4. Optimizar la ruta crítica.**
- **4.5. Aplicación de Fast-tracking.**
- **4.6. Aplicación de Crashing.**
- **4.7. Evaluar el rendimiento del proyecto con valor ganado.**

#### **5. Cierre del Proyecto**

5.1. Cerrar el proyecto.

#### **Segunda parte: Tópicos adicionales (8 horas)**

#### **1. Ajuste de los detalles de una tarea**

- 1.1. Ajustar las relaciones entre las tareas.
- 1.2. Introducir delimitaciones para las tareas.
- 1.3. Interrumpir el trabajo de una tarea.
- 1.4. Ajustar el tiempo de trabajo para tareas individuales.
- 1.5. Cambiar el tipo de las tareas.
- 1.6. Introducir fechas límite.
- 1.7. Introducir costos fijos.
- 1.8. Introducir tareas repetitivas.
- 1.9 Desactivar tareas.

#### **2. Ajuste de los detalles de los recursos y las asignaciones**

- 2.1. Ingresar tasas de costo que se apliquen en momentos distintos.
- 2.2. Ingresar diferentes disponibilidades para aplicarse en distintos momentos.
- 2.3. Retrasar el comienzo de las asignaciones.
- 2.4. Aplicar perfiles a las asignaciones.
- 2.5. Aplicar distintas tasas de pago a las asignaciones.
- 2.6. Revisar la capacidad de un recurso.

#### **3. Ajuste del plan de proyecto**

- 3.1. Revisar la asignación de recursos a lo largo del tiempo.
- 3.2. Resolver manualmente sobreasignaciones de recurso.
- 3.3. Redistribuir recursos sobreasignados con Ms-Project 2010.

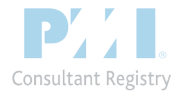

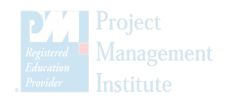

# **CONTENIDO**

#### **4. Revisión e informe del estado de un proyecto.**

- 4.1. Identificar las tareas que se han desviado del plan.
- 4.2. Revisar los costos de las tareas.
- 4.3. Revisar los costos de recursos.
- 4.4. Informar la variación de costo de un proyecto en forma gráfica.

#### **5. Intercambio de información de Ms-Project con otros programas**

- 5.1. Copiar y pegar con Ms-Project.
- 5.2. Abrir otros formatos de archivo en Ms-Project.
- 5.3. Guardar datos desde Ms-Project en otros formatos.
- 5.4. Generar informes visuales con Ms-Excel y Ms-Visio.
- 5.5. Sincronizar tareas con Sharepoint.

#### **6. Consolidación de recursos y proyectos**

- 6.1. Crear un fondo de recursos.
- 6.2. Actualizar las asignaciones en un proyecto de compartición.
- 6.3. Actualizar la información del recurso desde el fondo de recursos.
- 6.4. Consolidar planes de proyecto.

#### **7. Programación con Visual Basic en Ms-Project 2010.**

- 7.1. Grabar macros.
- 7.2. Editar macros.

#### **Total de Horas: 16**

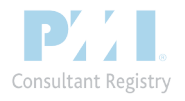

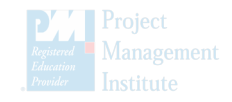

# **INSCRIPCIÓN**

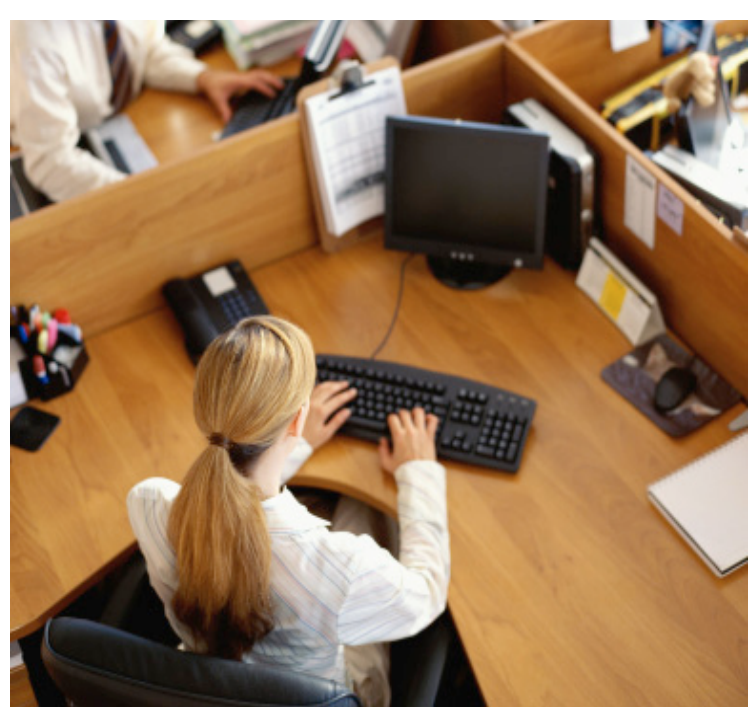

### **Certificación**

A nombre de Project Management & Business Consulting, reconocido por el Project Management Institute (PMI).

#### **PDU´S (Profesional Development Unit) Otorgados: 16**

#### *\* Los participantes deben llevar su laptop con MS Project 2013 y Office 2010 instalado.*

### **Incluye**

- Manual impreso del participante.
- Archivos de ejemplo en formato de MsProject.
- Coffee Breaks

## **Horario**

**Semanal** De 6:30 p.m a 10:30 p.m

**Fines de semana (sábados y domingos)** De 9:00 a.m. a 6:00 p.m.

## **Lugar**

Av. Manuel Olguin 211, Of 1004 - Surco

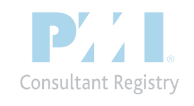

Project Management & Business Consulting Group AUSTRALIA - BOLIVIA - CANADÁ - CHILE - FLORIDA - PERÚ - REP. DOMINICANA www.pmbcg.com

# **Informes e Inscripciones**

Lunes a Viernes: 9:00am a 6:00pm Telf. (511) 733-6720 RPC: 986615957 RPC: 986615617 informes@pmbcg.com

# **Inversión única\*:**

\$ 450,00 dólares americanos. Incluido IGV. Tipo de cambio del día.

# **Depósito**

Banco de Crédito del Perú:

**Cuenta Corriente** 191-1606426-0-24 (*Soles*) 191-1620580-1-04 (*Dólares)*

#### **Transferencia Interbancaria**

*Código de Cuenta Interbancario (CCI)*  002-191-001606426024-59 (*Soles*) 002-191-001620580104-52 (*Dólares*)

#### **A nombre**

Project Management & Business Consulting SAC

# **Descuentos & Promociones**

Consulte por nuestros descuentos por pronto pago, inscripciones grupales y para ex-alumnos

> Contáctenos en: **informes@pmbcg.com**

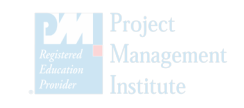

# **INSCRIPCIÓN**

## **Procedimiento**

Para inscribirse a los talleres, el primer paso es identificar la cantidad a pagar por concepto del taller. Para ello puede visitar nuestro sitio web: www.pmbcg.com y consultar la sección de talleres, o puede enviarnos un correo electrónico a informes@pmbcg.com indicándonos el taller de su interés.

## **Pasos a seguir:**

1.Llenar la Ficha de Inscripción con los datos solicitados.

2. Realizar el pago correspondiente mediante las formas de pago permitidas (depósito bancario, transferencia y efectivo). Para realizar un pago en efectivo deberá acercarse a nuestra oficina en: Av. Manuel Olguin 211 Of. 1004 - Surco.

3.Envíe un correo a informes@pmbcg.com confirmando su participación al Taller, enviando:

- La Ficha de Inscripción completa.
- Comprobante de pago (voucher escaneado o constancia de transferencia).

4.Recibirá a la brevedad posible un correo electrónico confirmándole la recepción de los documentos solicitados, con lo cual estará confirmada su matrícula para el curso.

\*El pago mediante Órdenes de Servicio o similares conlleva un incremento de 10%. Si desea más información no dude en escribirnos a **informes@pmbcg.com**

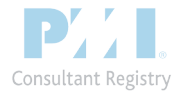

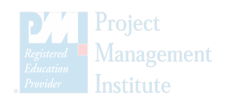